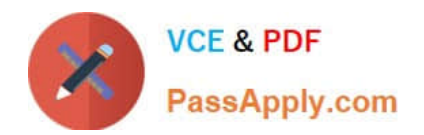

# **NSE5\_FAZ-7.0Q&As**

Fortinet NSE 5 - FortiAnalyzer 7.0

## **Pass Fortinet NSE5\_FAZ-7.0 Exam with 100% Guarantee**

Free Download Real Questions & Answers **PDF** and **VCE** file from:

**https://www.passapply.com/nse5\_faz-7-0.html**

### 100% Passing Guarantee 100% Money Back Assurance

Following Questions and Answers are all new published by Fortinet Official Exam Center

**63 Instant Download After Purchase** 

- **63 100% Money Back Guarantee**
- 365 Days Free Update
- 800,000+ Satisfied Customers

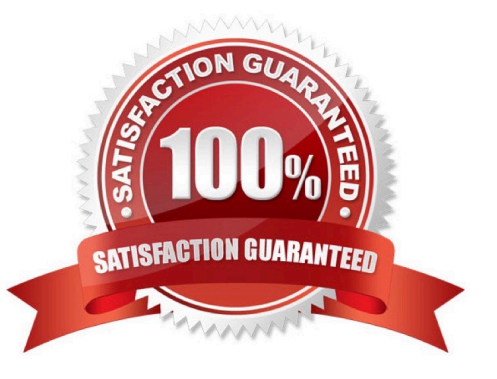

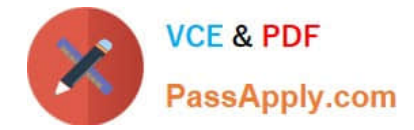

#### **QUESTION 1**

What does the disk status Degraded mean for RAID management?

A. One or more drives are missing from the FortiAnalyzer unit. The drive is no longer available to the operating system.

B. The FortiAnalyzer device is writing to all the hard drives on the device in order to make the array fault tolerant.

C. The FortiAnalyzer device is writing data to a newly added hard drive in order to restore the hard drive to an optimal state.

D. The hard driveils no longer being used by the RAID controller

Correct Answer: D

#### **QUESTION 2**

What are two of the key features of FortiAnalyzer? (Choose two.)

- A. Centralized log repository
- B. Cloud-based management
- C. Reports
- D. Virtual domains (VDOMs)

Correct Answer: AC

#### **QUESTION 3**

Refer to the exhibit.

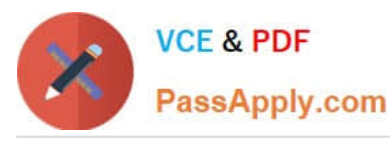

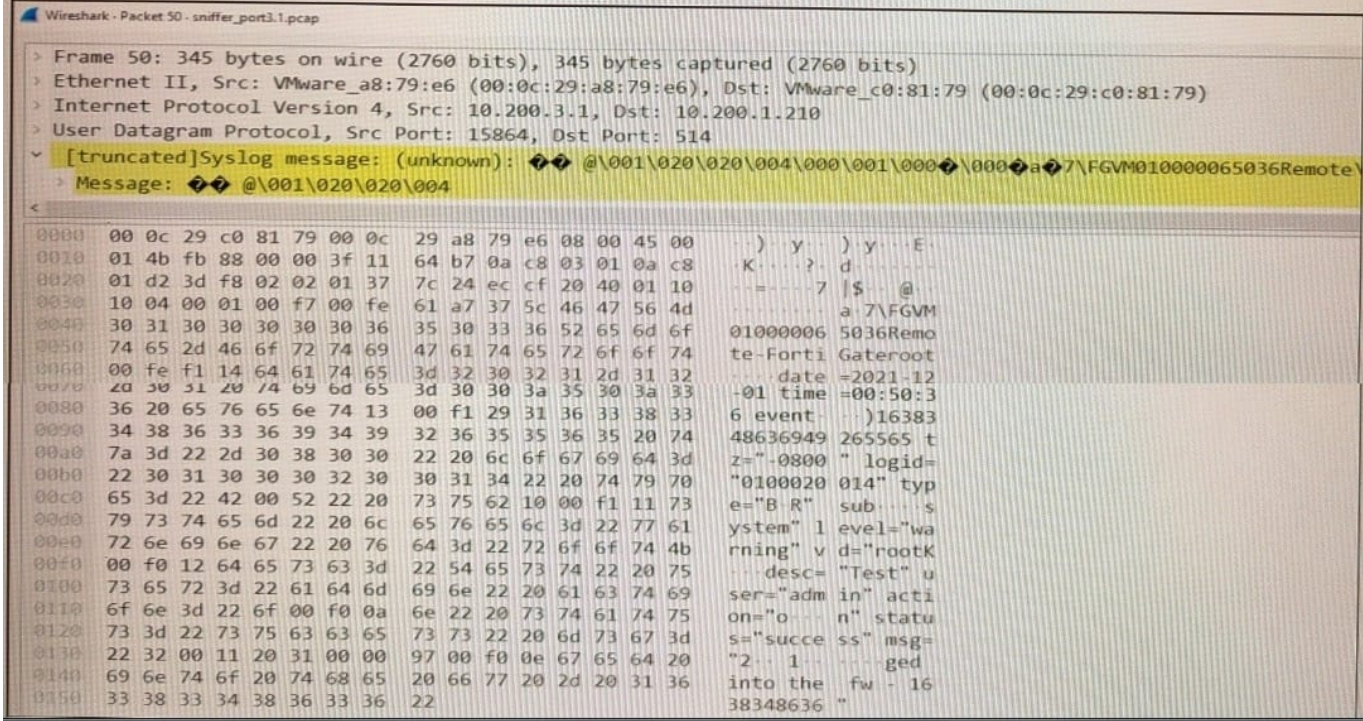

Which image corresponds to the packet capture shown in the exhibit?

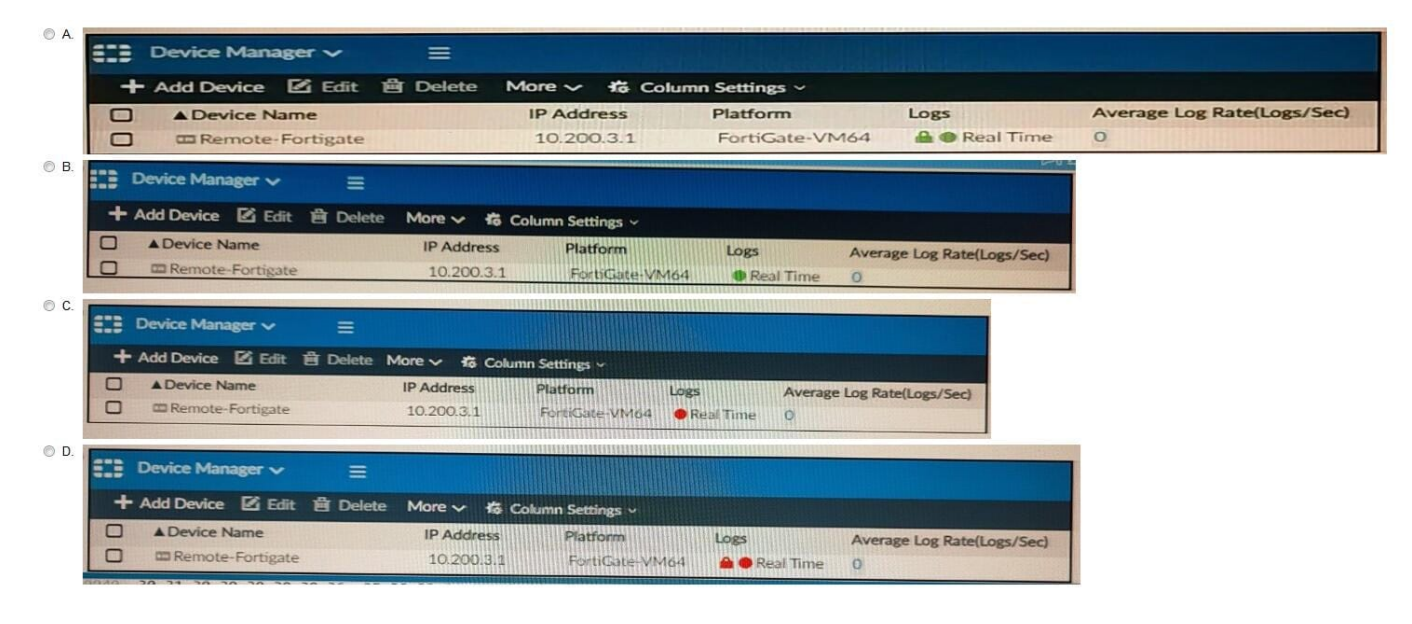

- A. Option A
- B. Option B
- C. Option C
- D. Option D
- Correct Answer: D

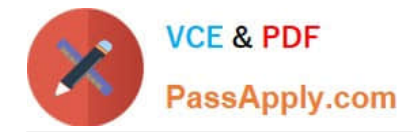

#### **QUESTION 4**

If a hard disk fails on a FortiAnalyzer that supports software RAID, what should you do to bring the FortiAnalyzer back to functioning normally, without losing data?

- A. Hot swap the disk
- B. Replace the disk and rebuild the RAID manually
- C. Take no action if the RAID level supports a failed disk
- D. Shut down FortiAnalyzer and replace the disk

Correct Answer: D

https://kb.fortinet.com/kb/documentLink.do?externalID=FD46446#:~:text=On%20FortiAnaly zer%2FFortiManager%20devices%20that,to%20exchanging%20the%20hard%20disk.

If a hard disk on a FortiAnalyzer unit fails, it must be replaced. On FortiAnalyzer devices that support hardware RAID, the hard disk can be replaced while the unit is still running ?known as hot swapping. On FortiAnalyzer units with software RAID, the device must be shutdown prior to exchanging the hard disk.

Reference: https://community.fortinet.com/t5/FortiAnalyzer/Technical-Note-How-to-swap- Hard-Disk-on-FortiAnalyzer/tap/194997?externalID=FD41397#:~:text=If%20a%20hard%20disk%20on,process%20know n%20as%20hot%20swapping

#### **QUESTION 5**

A rogue administrator was accessing FortiAnalyzer without permission, and you are tasked to see what activity was performed by that rogue administrator on FortiAnalyzer. What can you do on FortiAnalyzer to accomplish this?

- A. Click FortiView and generate a report for that administrator.
- B. Click Task Monitor and view the tasks performed by that administrator.
- C. Click Log View and generate a report for that administrator.
- D. View the tasks performed by the rogue administrator in Fabric View.

Correct Answer: A

Reference: https://docs.fortinet.com/document/fortimanager/6.4.1/administration- guide/792943/task-monitor

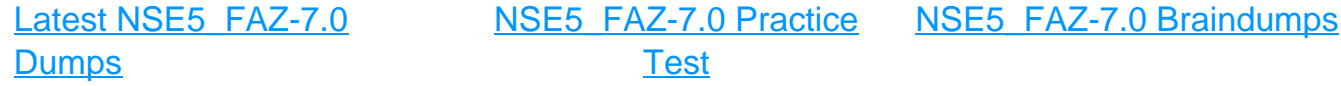